## **UG** MastrCAM MastrCAM

 $1$ 

 $6\,$ 

 $8$ , and  $\frac{1}{2}$ , and  $\frac{1}{2}$ , and  $\frac{1}{2}$ , and  $\frac{1}{2}$ , and  $\frac{1}{2}$ , and  $\frac{1}{2}$ , and  $\frac{1}{2}$ , and  $\frac{1}{2}$ , and  $\frac{1}{2}$ , and  $\frac{1}{2}$ , and  $\frac{1}{2}$ , and  $\frac{1}{2}$ , and  $\frac{1}{2}$ , and  $\frac{1}{2}$ , and  $\$ 

 $7<sub>3</sub>$ 

 $\mathbf{r}$ 

 $2<sub>l</sub>$ 

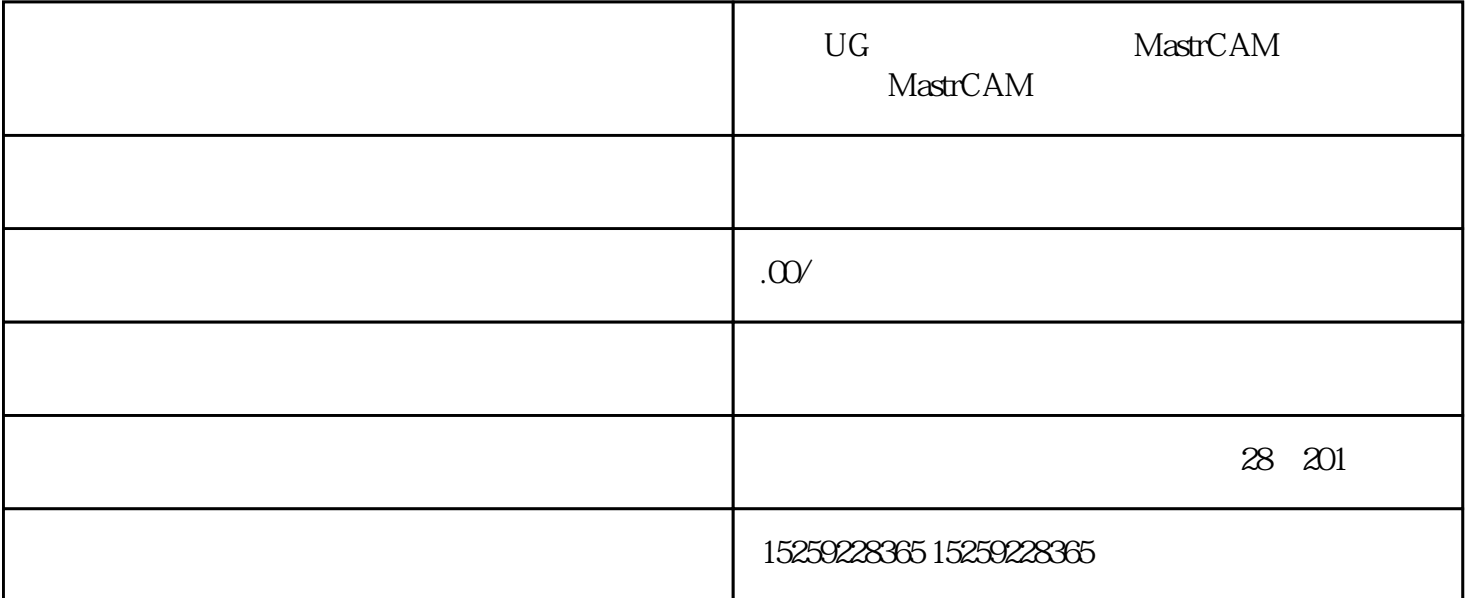

 $3 \hspace{2.5cm} \cdot \cdot \cdot \cdot \hspace{2.5cm} \text{WCS}$ 

 $9<sub>9</sub>$ 

 $10$ 

4、拉伸、基准要素、成型特征:孔,台,腔,垫,槽、扫描特征和其他特征 5、对象的显示、对象的隐藏、拔锥、边倒圆角、布尔操作:相加,相减,相交

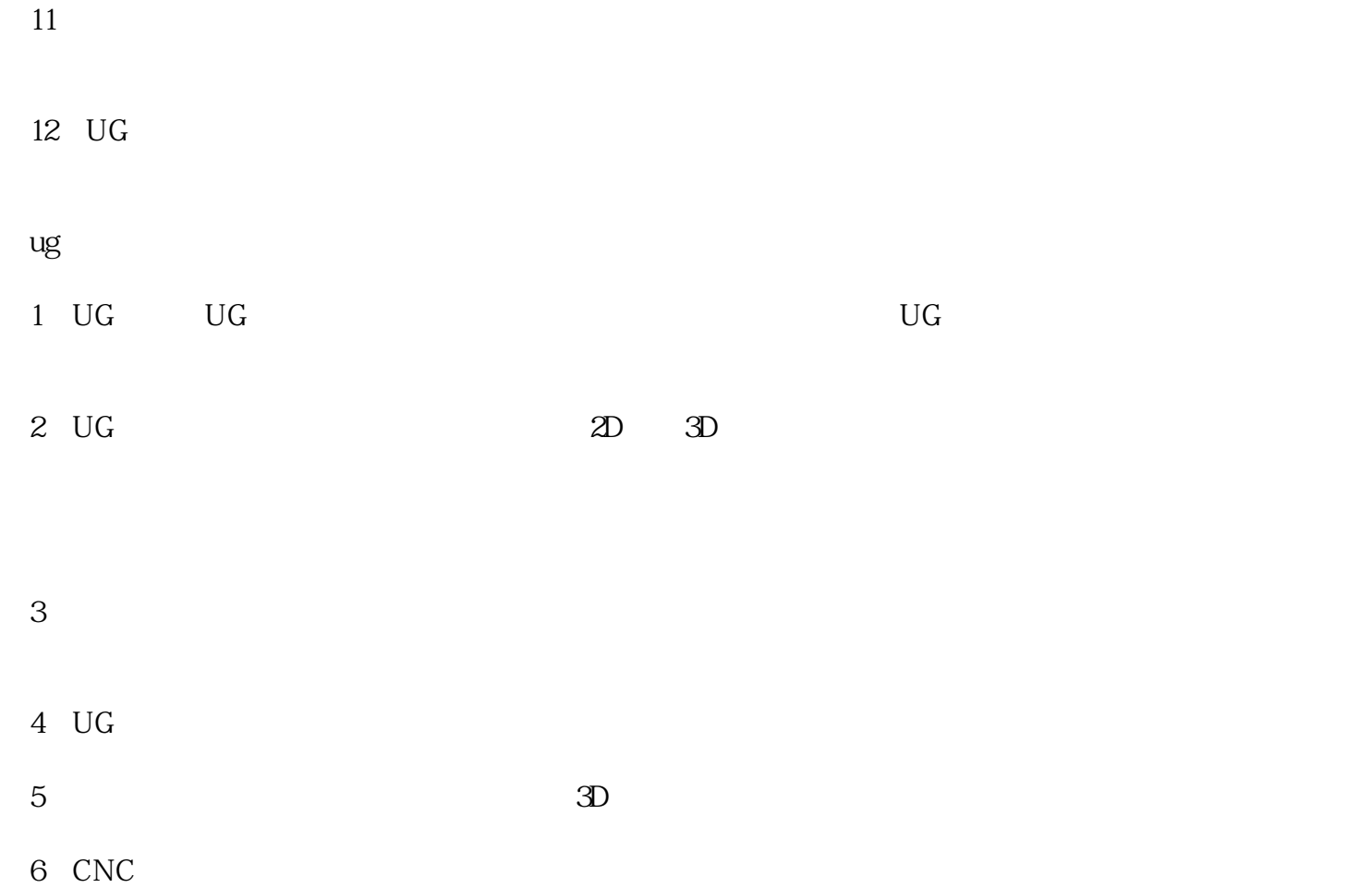